## 1121 NTOUCSE 程式設計 1C 期中考參考答案

姓名: 系級: 學號: 112/10/31 (二)

## 考試時間:**13:20 – 16:00**

- 考試規則:1. 請闔上課本, 不可參考任何文件包括小考、作業、實習、或是其它參考資料
	- 2. 你可以在題目卷上直接回答, 可以使用鉛筆, 但是請在答案卷上寫下題號**,** 並且註明在題目卷上 3. 有需要的話, 可以使用沒有教過的語法, 但是僅限於 **C** 語言
		- 4. 程式撰寫時請寫完整的程式碼, 寫… 的分數很低 (程式裡有重複很多遍的敘述本來就是扣分的)
		- 5. 不可使用電腦、平板、電子紙、智慧手機、手錶、及工程型計算機
		- 6. 請不要左顧右盼! 請勿討論!請勿交換任何資料! 對於題目有任何疑問請舉手發問
		- 7. 如果你提早交卷, 請迅速安靜地離開教室, 請勿在走廊喧嘩
		- 8. 違反上述考試規則視為不誠實的行為, 由學校依學務規章處理
		- 9. 請在題目卷及答案卷上都寫下姓名及學號, 交卷時請繳交題目卷及答案卷
- 1. 請寫出下面程式片段執行的結果:
	- (a)  $[5]$  01 int x=3, y=6;  $02 x += v-->5 \& x \times v^2 = 1$ ;

03 printf("x=%d  $v=$ %d", x, v);

**Sol**:

**x=4 y=5**,第二列程式先執行 y>5 的比較,得到結果 1,然後因為&&是一個 sequence point, 所以會執行 y—的動作使得 y 變數的內容為 5,然後執行 x%2 得到數值 1,比對==1,得到 數值1,此時執行 1&&1 會得到1,最後執行 x+=1,而得到4,儲存在變數 x 裡面。

(b) [5] 01 int x=3, y=5;

 $02 x += x/2>1$  &&  $(y^*=2)$ ; 03 printf("x=%d y=%d", x, y);

**Sol**:

**x=3 y=5**,第二列先執行 x/2,整數除法得到商為 1,比較 1>1 得到 0 的結果,此時&&之後的 (y\*=2)會被跳過,因為 0&&任何數值都為 0,最後執行 x+=0 的動作,所以發現變數 x 和變數 y 的數值都沒有變。

(c)  $[5]$  01 int i, a $[]= \{1, 3, 5, 7, 2, 4, 6, 0\};$ 02 for  $(i=2; i<5; i++)$ 03 printf("%d", a[a[a[i]]]);

**Sol**:

```
2 1 4,在迴圈重複三次過程中各個變數儲存的資料有如下的改變:
```

```
迴圈控制變數 i : 2 3 4 
            a[i] : 5 7 2a[a[i]] : 405 a[a[a[i]]]: 2 1 4
```

```
(d) [5] 01 int i, a[] = {1, 3, 5, 7, 2, 4, 6, 0};
       02 int j, t, n = sizeof(a)/sizeof(int);
       03 for (i=0; i \leq n-1; i++) {
       04 for (j=n-1; j>i; j-)05 if (a[j-1] \le a[j])06 t=a[j], a[j]=a[j-1], a[j-1]=t;07 printf("%d", a[i]);
```

```
08}
```
**Sol**:

**7 6 5 4 3 2 1**,這是一個由大排到小的氣泡排序法,外層迴圈重複 n-1 次,每次內層迴圈都把 [n-1,i] 範圍裡面最大的元素移動到最前端,所以列印的時候就會由大到小依序印出 n-1 個元 素,最小的一個元素 0 並沒有列印出來。

(e)  $[5]$  01 int f(int a[], int i, int j) {

```
02 if (i>i)03 return 0; 
04 return f(a, i, j-2)*8 + a[j];
05 } 
06 
07 int main() \{08 int a[] = \{1, 3, 5, 7, 2, 4, 6, 0\};09 printf("%d", f(a, 2, 7)); 
10 return 0; 
11 }
```
**Sol**:

480,這是一個把陣列第 i 個元素到第 j 個元素裡面間隔一個元素當成一個 8 進位數字,並且 運用遞迴函式 f()計算出對應的十進位數值,以上面程式來說,把a 陣列由第7個元素反序到 第2個元素中每隔一個列出即為 a[3], a[5], a[7],也就是把740當成一個8進位數字,遞迴函 式 f(a,2,7) 會呼叫 f(a,2,5) 然後把回傳值乘 8 加上 a[7], 也就是 f(a,2,7)=f(a,2,5)\*8+a[7]=  $(f(a,2,3)*8+a[5])*8+a[7] = ((f(a,2,1)*8+a[3])*8+a[5])*8+a[7] = ((0*8+7)*8+4)*8+0=480$ 

2. 請閱讀下列程式並回答相關問題

```
01 #include <stdio.h> 
02 
03 int balance = 0;
04 void save(int amount) { 
05 balance += amount;
06 printf("%d", balance);
07 } 
08 
09 int main() \{10 int i, balance=0;
11 for (i=30; i<100; i+=30)12 save(i);
13 printf("balance=%d\n", balance);
14 return 0; 
15 }
```
(a) 請問程式中哪個變數是全域變數? [2] 全域變數有什麼特性?[3]

**Sol**:

第 03 列的 balance 整數變數是全域變數,全域變數從定義的地方開始,可以被整個檔案中 所有的函式存取,甚至可以被整個執行程式中所有原始程式檔案中的函式存取,除非變數名 稱被區域變數遮蓋起來時沒有辦法用到,但是變數的內容在程式執行過程中是一直存在的。

(b) [5] 請問這個程式會印出什麼數值?

**Sol**:

30 90 180 balance=0↵

(c) [5] 第 13 列為什麼印不出第 6 列最後一次印出的數值? 該如何修改 main() 函式裡面的變數 定義使得第 13 列印出第 6 列最後一次印出的數值?

**Sol**:

第 13 列印的 balance 變數是第 10 列定義的區域變數,第 6 列印的 balance 變數是第 3 列定義 的全域變數,由於第10列定義的區域變數的名稱和第3列定義的全域變數名稱相同,都是 balance,所以發生遮蓋的效應,在 main()函式裡面只能用到第 10 列定義的區域變數 balance。如果要讓第 13 列印的 balance 變數和第 6 列印的 balance 變數相同,要移掉第 10 列 的區域變數 balance 的定義。

(d) [5] 請修改 (c) 的答案,以函式參數及區域變數修改此程式以避免使用全域變數的語法? **Sol**:

```
01 void save(int* balance, int amount) { 
02 *balance += amount; 
03 printf("%d ", *balance); 
04 } 
05 
06 int main() { 
07 int i, balance=0;
08 for (i=30; i<100; i+=30)09 save(&balance, i); 
10 printf("balance=%d\n", balance);
11 return 0; 
12 }
```
(e) [5] 請問此程式使用全域變數最大的好處為何?

**Sol**:

使用第三列定義的全域變數 balance 可以使得函式 save()不需要定義參數,可以少打一些字, 另外也使得 save()使用到的 balance 變數裡面的內容可以在離開 save()函式之後還能夠保存下 來,變成 save()函式的狀態。

(f) [5] 請問為什麼職場中大家都不建議使用全域變數?

**Sol**:

全域變數因為讓所有的函式裡面都可以直接存取,使得所有的程式藉由這些全域變數耦合在 一起,程式的複雜度快速升高,使得程式閱讀、偵錯、以及維護時困難度大增,尤其一個專 案程式由多人合作開發時,這些變數的內容有可能在沒有察覺的情況下被別人維護的程式不 小心改掉,造成維持軟體正確運作的困難。另外全域變數常常隱藏了呼叫函式時候的資料 流,呼叫一個函式執行一些動作,但是由函式的呼叫敘述看不出來是什麼資料被處理到了, 使得程式的閱讀困難度和維護成本大大提高。

3. [15] 下列程式中二維整數陣列 int points[10][2]; 存放的是平面上多個點的 x 座標和 y 座標, 請 完成下列程式運用 stdlib 中的 qsort 函式將 points 陣列中的資料先依照 x 座標由大到小排序, x 座標相等時再依照 y 座標由小至大排序 (在答案卷上請標示程式列號作答,如果寫在題目卷上 請在答案卷上註明)

```
Page 3 of 5
01 #include \leqstdio.h>02 #include <stdlib.h>
03 
04 int compare(\qquad const void * a, \qquad const void * b) {
05 int a = (\text{int}^*a) = (\text{int}^*)a, b = (\text{int}^*)b;06 return a1[0] == b1[0] ? a1[1]-b1[1] : b1[0]-a1[0];
07 } 
          *a1 = *b1 * (a1+1) - * (b1+1) * b1 - *b1
```

```
08
```

```
09 int main() { 
10 int points[][2] = {\{40,17\}, \{10,19\}, \{25,35\}, \{40,21\}, \{40,15\}, \{20,11\}, \{25,16\};
11 int i, n=sizeof(points)/sizeof(int[2]);
12 qsort(points, n, sizeof(int[2]) , compare);
13 for (i=0; i \le n; i++)14 printf("%d,%d\n", points[i][0], points[i][1]);
15 return 0; 
16 } 
                                                            sizeof(int)*2
```
程式執行所列印的結果如下:

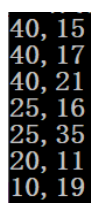

4. [20] 一個以 *b* 進位表示的 *d* 位數整數 N = (n<sub>1</sub> n<sub>2</sub> , ... n<sub>d</sub>),, n<sub>i</sub> ∈ {0,1,2, ..., b −1}, 如果滿足  $N$ =n'' + n'' + …+n'' ,我們稱它為自戀數,例如 10 進位整數(153) $_{10}$  = l<sup>3</sup> + 5<sup>3</sup> + 3<sup>3</sup> 、3 進位整數  $(122)_3 =$  $1^3 + 2^3 + 2^3$ 、或是 5 進位整數 $(3134)_5 =$  $3^4 + 1^4 + 3^4 + 4^4 =$ 419 都是自戀數,10 進位整數  $(1321)_{10}$ 並不是自戀數因為 $1^4 + 3^4 + 2^4 + 1^4 = 99 \neq 1321$ 。請完成下列程式判斷一個數字是否為自 戀數,程式的輸入有多列,每一列是一筆測資,包含一個整數 *b* 代表進位制 (*b*<=10),以及一 個 *d* 位元的數字 (*d*<100),是的話請輸出字串 YES,否則輸出字串 NO (在答案卷上請標示程 式列號作答,如果寫在題目卷上請在答案卷上註明)

```
01 #include <stdio.h> 
02 
03 int main() \{04 int b, i, j, d, z, zd, sum, x; 
05 char num[100]; 
06 while (2=search("%d%s", & b, num)) {
07 d=0; while (num[d] != 0) d++ :// 計算有幾位數
08 for (x=sum=i=0; i<d; i++) {
09 z = num[i] '0';
10 x = x^* b + z ; // 計算 b 進位數字之數值 x
11 for (zd=z,j=1; ____j<d____; j++) zd *= z; // 計算出 zd 為每一位數的 d 次方
12 sum += <mark>zd</mark> ; //計算每一位數 d 次方的總和
13 } 
14 printf( sum==x ? "YES\n" : "NO\n");
15 } 
16 return 0; 
17 } 
上面第11 列是一個計算 z 的 d 次方的迴圈, 需要執行 d-1 次, 效率不好, 可以用下面執行 \log d次的迴圈取代
```

```
11 for (zd=1, dp=d; dp>0; dp/2, z^* = \mathbf{Z}12 if (\frac{d\mathbf{p} \, \mathcal{N}_0}{2} z d^* = z;
```
其中 z 的 d 次方仍然紀錄在變數 zd 中,迴圈執行的次數運用 dp 來控制,一開始數值設為想要 計算的次方數d,迴圈每執行一次就會除以 2,以 d=13, z=3 為例,目標是計算 z<sup>d</sup>=3<sup>13</sup> =  $3^{2^0 \cdot 1+2^1 \cdot 0+2^2 \cdot 1+2^3 \cdot 1} = (3)^1 \cdot (3^2)^0 \cdot ((3^2)^2)^1 \cdot (((3^2)^2)^2)^1$ ,所以此迴圈就像是把次方數 13 轉為2進位,一 位數一位數由最低位數開始處理,配合逐步計算出來的權重3,  $3^2$ ,  $(3^2)^2$ ,  $((3^2)^2)^2$ , ... 來計算  $3^{13}$ 

5. (a) [5] 請解釋為甚麼下列程式列印的結果是 17000000.000000 而不是 17000001.000000 ?

01 float x=17000001;

02 printf(" $x=$ %f\n", x);

**Sol**:

浮點數內部的表示方法是科學記號的方法,由正負號、指數、及小數部份組成,標準格式是 IEEE 754 所規範的,又分為 32 位元的單精準度格式以及 64 位元的倍精準度格式, float 為 單精準度格式,其中小數部份只有23位元,有效位數大約十進位7~8位,也就百分誤差大 約在 $10^{-8}$ ,以 $17000001$ 這個十進位數字來說,絕對誤差約為  $2$ ,個位數已經沒有辦法精確表 示 17000001 這個數字,最接近而可以表示的數字為 17000000,當程式寫 float x = 17000001; 時,常數 17000001 是一個倍精準浮點數,但是儲存到變數 x 裡面時,只能存放最接近的 數字,也就是 17000000,所以列印出來的數字是 17000000.000000

(b) [5] 接上題,請問下列程式片段列印的結果是什麼? 迴圈主體共執行了幾次? 為什麼?

01 float x; 02 int y; 03 for (y=x=17000000; x <17000010; x+=1) 04 if (!y--) break; 05 printf("x=%.0f y=%d\n", x, y);

**Sol**:

x=17000000 y=-1,迴圈共執行了 17000001 次,由題(a)知道 x+=1 這個敘述不會修改變數 x 的數值,這個迴圈因為執行到 y 為 0, break 敘述才結束了迴圈的執行, 如果沒有 04 這一列 以及 y 變數內容的改變,這個迴圈會是一個無窮迴圈,也就是說這個迴圈目前是由整數變 數 y 來控制迴圈的執行次數。